## **Несколько слов о ФАЙЛЕ ЗАКАЗОВ.**

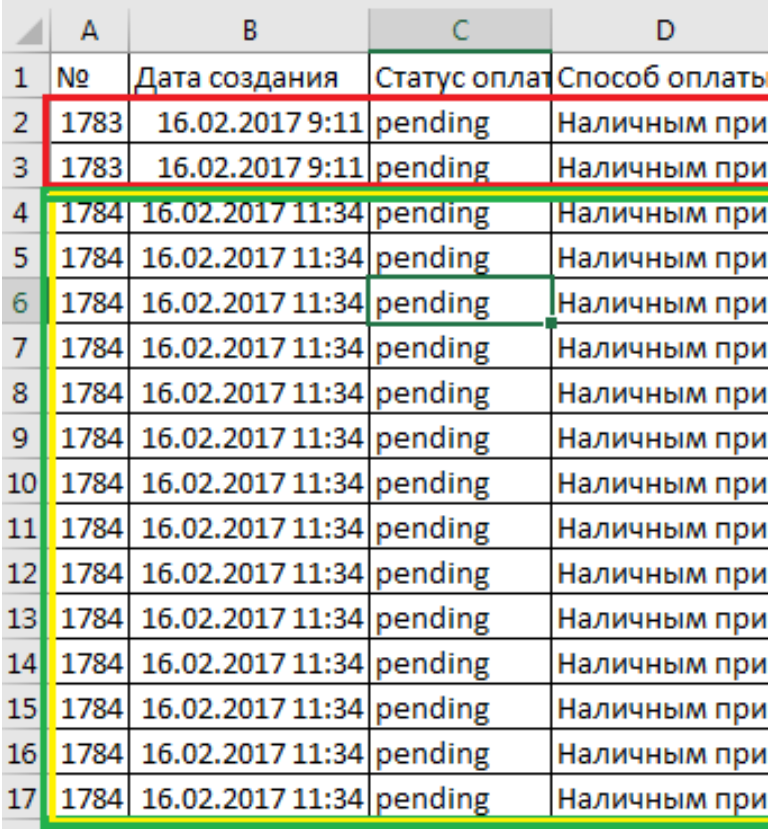

-В столбец **А** записаны номера заказов интернет магазина, по которым следует формировать расходные накладные в 1С.

-На рисунке показал разделение заказов: 1 заказ с номером 1783 состоит из 2 строк (2 позиции), 2 заказ с номером 1784 состоит из 14 строк (14 позиций). Итого у нас получается 16 строк но заказов всего 2. -Формировать накладные 1с должна именно на основании данного столбца. Глядя на пример, в программе должно сформироваться 2 накладных (1783 и 1784)

- Таким образом, данные в других столбцах, относящихся к одному заказу, из строки в строку повторяются **(кроме позиций номенклатуры их количества и цен),** и по сути не важно из какой по счету строки брать значение, главное не выходить из рамок одного заказа.

## **РАСХОДНАЯ НАКЛАДНАЯ. Заполняем ОСНОВНУЮ ФОРМУ**

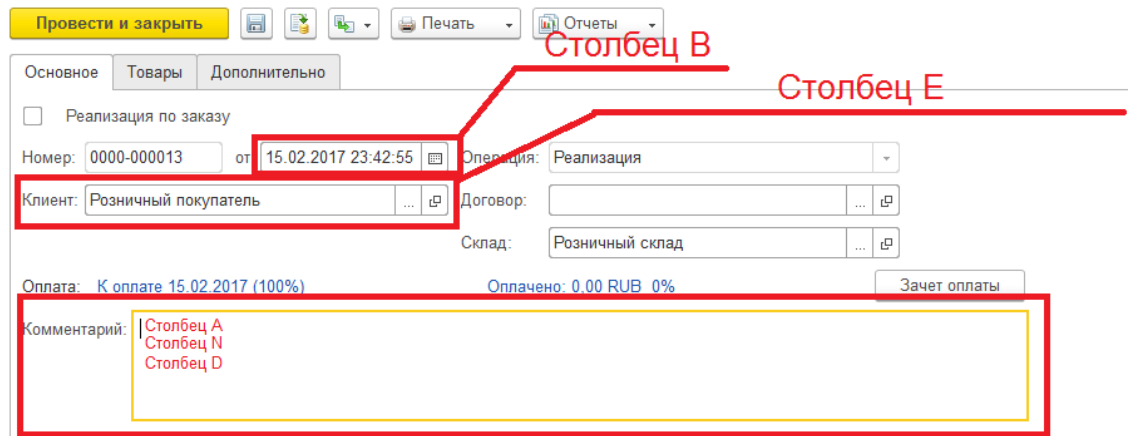

Из файла подтягиваем данные в «Основную форму»:

**- «от»** из столбца **B**

**- «Клиент»** из столбца **Е.** Если на клиента ранее не заводилась карта, то создаем нового клиента, для этого берем данные из файла:

ФИО=Столбец E, Телефон=Столбец F, E-mail=Столбец G, Адрес=Столбец О

- В поле **«Комментарий»** подтягиваем данные из таблицы: 1 строка=Столбец А, 2

строка=Столбец N, 3 строка=Столбец D. (Строки располагаем как на рисунке, каждое данное с новой строки)

### **РАСХОДНАЯ НАКЛАДНАЯ. Заполняем форму «ТОВАРЫ»**

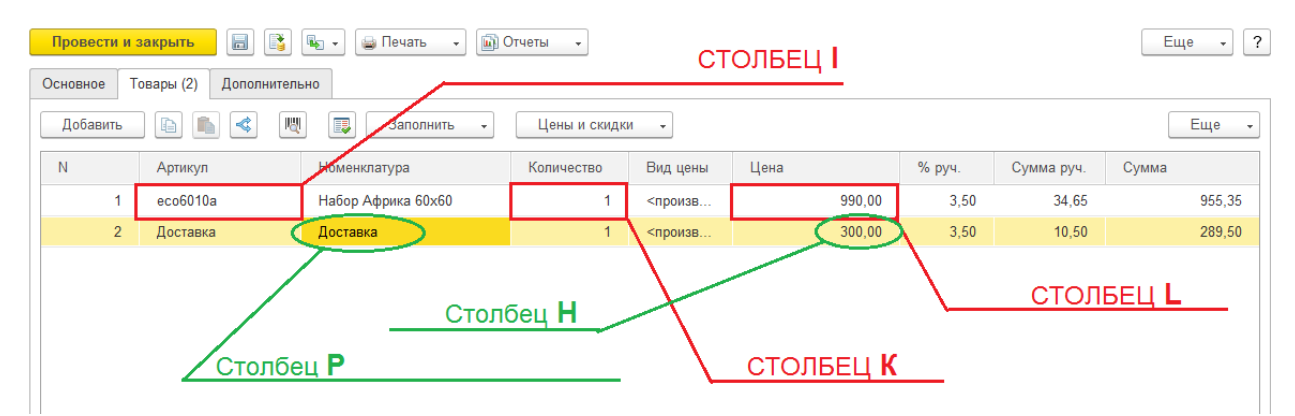

## **Подбор номенклатуры**

Товары подбираются по **АРТИКУЛАМ,** которые соответствует артикулам в номенклатуре 1С. В файле для загрузки АРТИКУЛ=**Столбец I**. Если **АРТИКУЛ** отсутствует или не найдено соответствий, система должна предложить варианты: **Выбрать самостоятельно** из списка номенклатуры или **пропустить** данную позицию и продолжить формировать накладную без нее.

Количество товаров: КОЛИЧЕСТВО=**Столбец К**

Цена товара: Цена= **Столбец L**

#### **ВАЖНО!!!! СКИДКА:**

Скидку проставляем только в одном случае, если в загрузочном файле **Столбец D** = Оплата картой банка Visa, MasterCard или Maestro

При соблюдении данного условия на все позиции в накладной ставим скидку **3,5%**

#### **Доставка**

Можете посоветовать как лучше реализовать? Мне важно за выбранный период получить сводку о общей стоимости доставок (их несколько видов **Столбец P** : «Почтой России», «До терминала транспортной компании», «Курьером до двери»), соответственно каждый вид доставки надо выделить и учитывать отдельно. Стоимость доставки=Столбец H

ЕСЛИ СИЛЬНО ТУДОЗАТРАТНО, ТО ДОСТАВКУ МОЖНО НЕ УЧИТЫВАТЬ

# **ОПЛАТА ЗАКАЗА.**

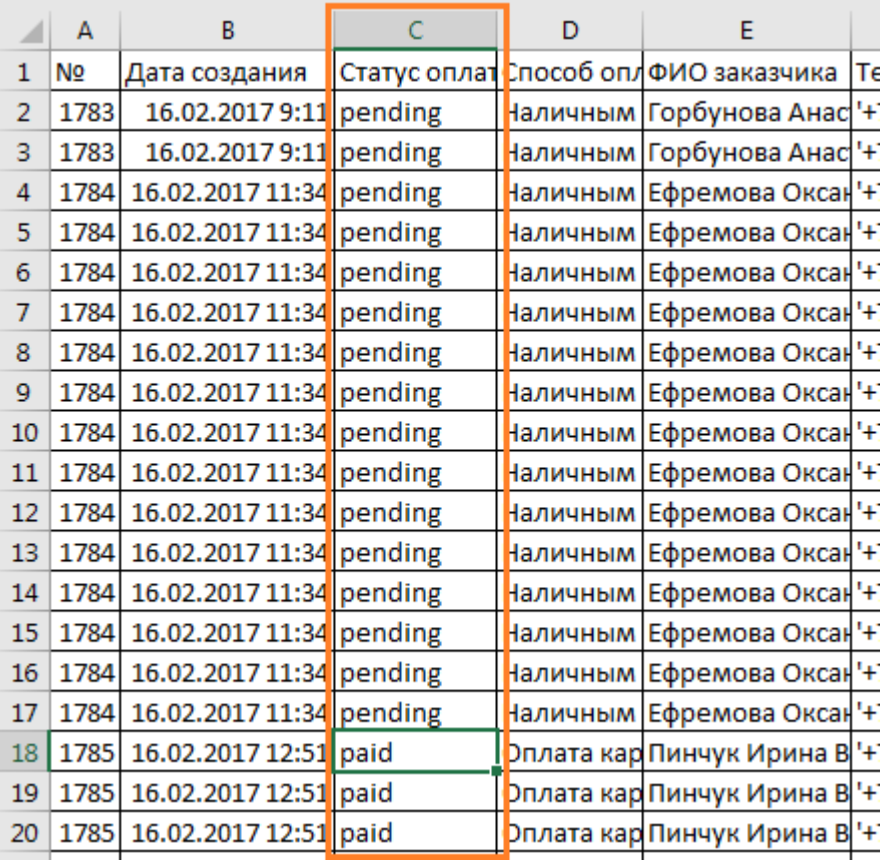

В Столбце С, указан статус оплаты заказа.

Если paid то заказ считается оплаченным, соответственно мы формируем приходный кассовый ордер к данному заказу.

Если pending то заказ не оплачен, и мы ставим планируемую дату платежа на 14 дней вперед от даты заказа (которую тоже берем из файла Столбец B)